[PJ95] タスクの期間とガント バーの長さが一致しない場合の原因と対策

この資料は以下の製品について記述したものです。

 $\Box$ Microsoft(R) Project for Windows 95 ( $\%$  Microsoft Project 95)

## 概要

Microsoft Project 95 ,, $\Box fff$ , 1 ",, $\Box$ ,,"`,ŠŠ,"—,,,, $\Box$  $\Box \Box fff$   $f \Box f$ , $ffff$  $\Box f$ , $\ddot{f}$ ; $\ddot{f}$ , $\ddot{f}$  $\ddot{f}$  $f\Box, \overset{\wedge}{\Box}, \overset{\wedge}{\Box}, \ldots, \ldots, \overset{\Box}{\Box}$  $-\blacksquare$ .,  $\square$ ,  $\square$ ,  $\vdots$   $\lambda$ ,  $\lambda$ ,  $\square$ ,  $\square$ 

内容

1. Œ

 $fff$ , ŠŠ,  $1$  ",  $\ldots \square$ , , " $\ldots$  h (Ž)  $\square$ m (•)  $\tilde{Z}$ , " $\longrightarrow$ ,  $\square \square$  if  $f$   $f$   $\square$   $f$   $\ldots$   $\square$   $\ldots$   $\blacksquare$   $\ldots$   $\blacksquare$   $\ldots$   $\blacksquare$   $\ldots$   $\blacksquare$   $\ldots$   $\blacksquare$   $\ldots$   $\blacksquare$   $\ldots$   $\blacksquare$   $\ldots$   $\blacksquare$   $\ldots$   $\blacksquare$  $f \Box \Box$ ''..ŠŠ. $\Box \Box$ ''' $\bullet \check{Z}$ .......... $\Box$ ''''ƒƒƒ'ŠŠ' 0.5h '"—'''ƒƒƒ ƒ ƒƒƒ'•Ž'''ƒƒƒ ƒ'''' 0h ''''''''Œ'''''‹'ƒƒƒ ƒ'•— ˆ'''''''•Ž''•Ž'''''''Œ'ƒƒƒ'''''''''''''''''Œ''Œ''' ''''Œ'"'''''''‰–'•Ž'''''ˆ'ˆƒƒƒƒ''•"'ƒƒƒ ƒ''''—''''

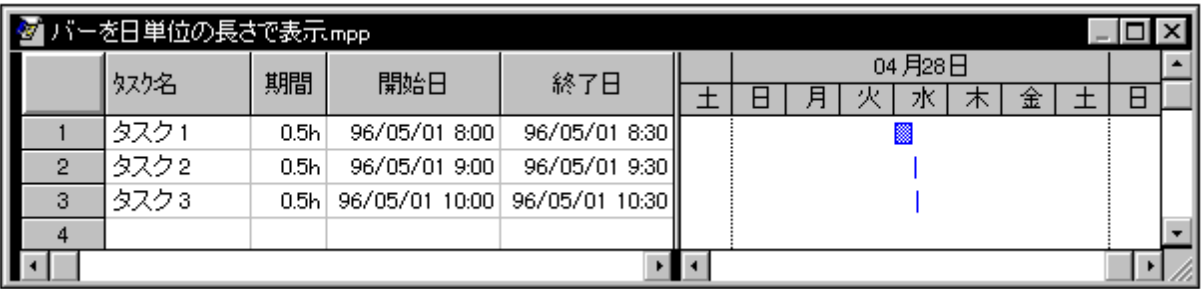

<タスクの期間とタスク バーの長さが一致していない例>

2.  $\Box$ ' $\cdot$  $\Box$ 

 $\ldots,\ldots,\mathbb{C}\square,\cdots\square,\square\mathbb{Z},\mathbb{Z}\square,$ fffff, $\square$ ',• $\square, \ldots, \square$ 

Ž⊓

- 1.  $[\Box \check{Z}] fff\Box, [fffff], ffff, , \Box$
- 2.  $[fffff\Box f, fffff] fffff ffff, [f\Box, \cdots, \cdot, , \cdot \mathbb{Z}] ffffffff, ff, \ldots]$
- 3.  $[OK]$ ,  $fff$ ,  $\Box$

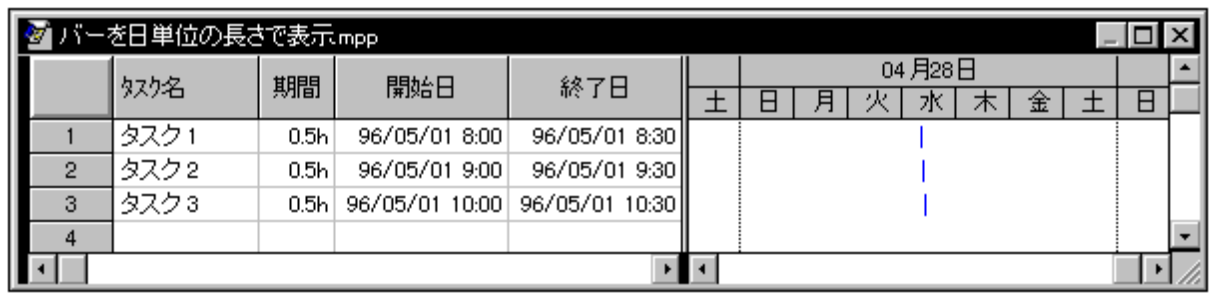

< [バーを日単位の長さで表示] チェック ボックスをオフにした場合>

3. Œ'"''——'2. ''•'—Œ'——

Microsoft Project 95 '', '''—...fff.Š–'', '' $\Box$ ,  $\Box$ '', '''....... $\Box$ '',  $\Box$ '', ''......... $\Box$ 'ŠŠf $f \Box f f$ , Š'',  $\Box$ ''',  $\Box$ '' (d)''''''''ƒƒƒ'"—''ŠŠ'—"('''ŠŽ") '"—''''''''ŠŠƒƒƒƒ' 1d (1 ") 'Ž""'"—''''  $\alpha$ ŠŠ'"'ˆ'ƒƒƒ'ƒƒƒ ƒƒƒ'ƒƒƒƒƒƒ'‰"ŽŠ''''Ž''''•Ž''ŽŠ"'Œ‹''''''''''''''''''

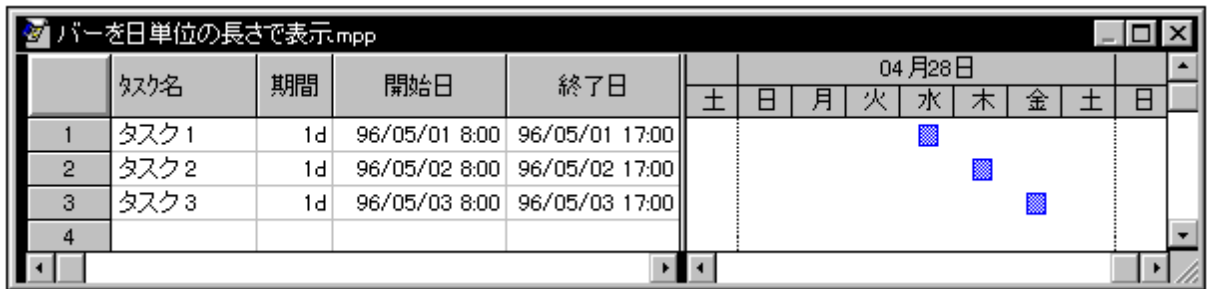

<「バーを日単位の長さで表示」チェック ボックス - オフ (稼働時間外の部分に隙間が空く)  $\overline{\phantom{a}}$ 

 $\cdot$ ' $\Box$  $\Box$ '',‰"ŽŠ,,, $\Box'$ ',,,ŽŠ, $\Box$  $\Box\langle$ ''—,Š $\langle$ '', $\Box\langle\langle\cdot,\cdot,\cdot,\cdot,\cdot,\cdot,\cdot,\cdot,\square\rangle$ 8 ŽŠ'Œ,, $\Box$ Microsoft Project 95 ,, $\Box$ ‰"".‰"ŽŠ. $\Box$ '. 8:00  $\Box$  12:00 $\Box$ 13:00  $\Box$  17:00 . ffffff′Œ.Š''…… $\Box$ 12:00  $\Box$  13:00  $\ldots$ Š.Š... 9 ŽŠ... $\Box$ 12:00  $\Box$  $13:00$   $\Box$   $8 \Sigma$ S $\Box$  $\Box$ 

 $1$  ",  $\Box$ 24  $\check{Z}$ Š, , , ,  $\Box$   $fffff\Box f$ , 'Ž,‰" $\check{Z}$ Š,‰, 1d ,  $\Box$ <,•Ž, , , 0:00  $\Box$  8:00 $\Box$ 12:00  $\Box$  13:00 $\Box$ 17:00  $\Box$  24:00 , , 3  $\mathcal{L}(\mathbf{Z}^{\mathbf{X}^{\mathbf{G}}}, \mathbf{Z}^{\mathbf{G}^{\mathbf{G}}}, \mathbf{Z}^{\mathbf{G}^{\mathbf{G}}}, \mathbf{Z}^{\mathbf{G}^{\mathbf{G}}}, \mathbf{Z}^{\mathbf{G}^{\mathbf{G}}}, \ldots, \mathbf{Z}^{\mathbf{G}^{\mathbf{G}}}, \mathbf{Z}^{\mathbf{G}^{\mathbf{G}}}, \mathbf{Z}^{\mathbf{G}^{\mathbf{G}}}, \ldots, \mathbf{Z}^{\mathbf{G}^{\mathbf{G}}}, \mathbf{Z}^{\mathbf{G}^{\mathbf$  $\mathbb{Z}$ Š' $\mathbb{Z}$   $\Box$  ''  $f$ ff,''  $\mathbb{S}$ ...,''%" $\mathbb{Z}$ Š'' $\mathbb{S}$ ... $\mathbb{Z}$ ..., $\Box$ fff f $\Box$  ff $\Box$ f... $\Box$ ''%" $\mathbb{S}$ "' $\mathbb{Z}$ ..., $\Box$ 

 $\ldots$  Microsoft Project 95  $\ldots$   $\sim$   $\ldots$   $\ldots$   $\ell$   $\ell$   $\ldots$   $\ldots$   $\ell$   $\ell$   $\ell$   $\ldots$   $\ell$   $\ell$   $\ldots$   $\ell$   $\ell$   $\ldots$   $\ldots$   $\ldots$   $\ldots$   $\ldots$   $\ldots$   $\ldots$   $\ldots$   $\ldots$   $\ldots$   $\ldots$   $\ldots$   $\ldots$   $\ldots$   $\ldots$   $\ldots$   $\ldots$  .".....⊓'.—^.......⊓

'''''''''''[ƒƒƒ ƒƒƒ'ƒƒƒƒƒ] ƒƒƒƒƒ ƒƒƒƒ'•Ž''' [ƒ'"'ˆ''''•Ž] ƒƒƒƒ

 $fff$ ,  $\Box$ S'',  $ff$ ,  $\Box$ ,  $\Box$ ,  $\Box$ '',  $\%$  o ''ZŠ,  $\Box$ '.  $\check{S}$ (E,  $\Box$ SŠ, '''' $\check{S}$ ,  $\Box$ ,  $fff$ ,  $fff$ ,  $f\Box$ ,  $z'$ ,  $\Box$ ,  $\Box$ ,  $\Box$ ,  $\Box$  $\Box \check{Z}^{\mu} \check{Z} \check{S}. \bullet \check{Z} \Box \ldots \! -\! \Box \mathbb{E} \ldots \Box \check{\Xi} \check{S}. \ldots \ldots \Box \Box \ulcorner \Box \cdots \ldots \ldots \vdots \mathcal{I} \ldots \Box \Box \Box \Box \cdots \Box \Box \Box \Box \cdots \Box \Box \Box$ 

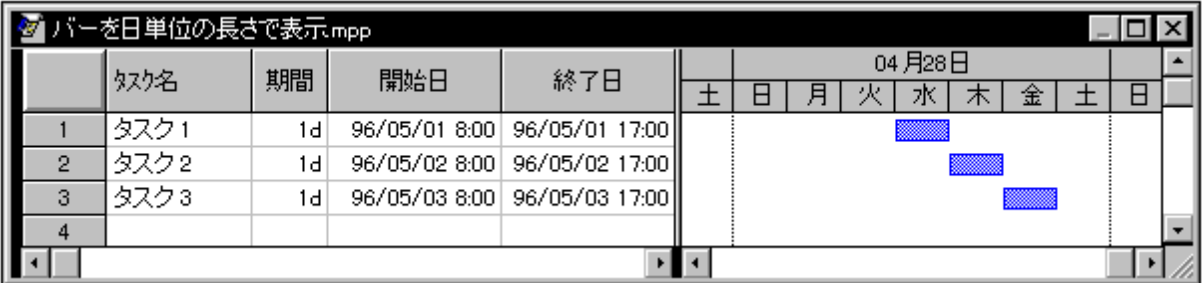

<「バーを日単位の長さで表示」 チェック ボックス - オン (期間 1d が小区分 1 マスに表示 される)>

...□ffffffŠ—.•—.ŠŠ.'^.□□"□......□"□....□..'^.ŠŠ.•".Ž—..*ffffff.*'□....□Microsoft Project 95 ''ŽŠ''ˆ'''ŽŠ (h)• (m) '—ˆ'''''''ƒƒƒƒƒƒ''‹•'‹•''ˆ'•'''''''•'ˆ'''ƒƒƒƒƒƒ'•Ž'''''''''' '''''[ƒ'"'ˆ''''•Ž] ƒƒƒƒ ƒƒƒƒ'ƒƒ'''''•Ž''''''— Œ''''''''ƒƒƒƒƒƒ'Š'''Ž"ŽŠ'‹''''''•Ž'''''''Š'•Ž''''''''''''  $f\overline{f}f\overline{f}f\overline{f}$   $\overline{f}f\overline{f}$   $\overline{f}f\overline{f}$   $\overline{f}f\overline{f}$   $\overline{f}f\overline{f}$   $\overline{f}f\overline{f}$   $\overline{f}f\overline{f}$   $\overline{f}f\overline{f}$   $\overline{f}f\overline{f}$   $\overline{f}f\overline{f}$   $\overline{f}f\overline{f}$   $\overline{f}f\overline{f}$   $\overline{f}f\overline{f}$   $\overline{$ 

## その他

 $\Box$ .. $\check{\mathbb{Z}}$ —,"—,— $\Box$ ,,,• $\Box$ ,,,,,,,,,,,,  $\Box_{1,1,1}, \Box \Box_{1,1}, \underline{\check{Z}}, \underline{\check{Z}}, \underline{\check{Z}}, ..., 0$ %0— $,\Box$ K‰, Š,,,^ $\Box, \Box$ ",•,,,, $\Box$ 

 $\Box$ Microsoft $\Box$ MS-DOS $\Box$ Windows  $\Box$ • $\Box$ Microsoft Corporation  $\Box$ • $\Box$ • $\Box$ 

 $\Box$ ,, Ž—,< $\Box$ ,,,,,%oŽ– $\Box$  $\Box$ •–, $\Box$ ŠŽ,"~ $\Box$ •,,, $\Box$ •,, $\Box$ 

 $\Box$ ,, $\check{\mathrm{Z}}$ —,^•,,,´•,-', $\check{\mathrm{Z}}$ — $\Box$ • $\Box$ ,,,,,,,,,,, $\Box$ 

(C)1996 Microsoft Corporation. All rights reserved.